## **Adobe Photoshop Express 8.2.968 Preview**

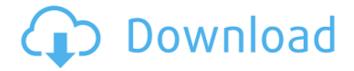

Download Apk Photoshop Express Crack + Activation Free [Latest] 2022

\* Both commercial and free software exists for Windows and Mac that enables you to make and modify digital images. \* Photoediting software has more than just the usual brushes, filters, and general imageediting tools. You also have the ability to create videos, text, 3D images, 3D objects, animations, and more. \* One of the most amazing things about photo-editing software is its sheer flexibility, enabling you to modify or enhance your photos and images without having to learn lots of different skills. \* The filters and tools in Photoshop enable you to enhance your photos in a broad range of ways, and you can work with layers, using them to create a

variety of effects. Some photo-editing software is very specific and only works on certain types of images, like JPEGs, for example. However, the newer versions of Adobe Photoshop provide a lot of benefits for those working with layers as well as introducing features and functions to allow more intelligent editing. ## The Many Uses of Layers While it is true that you can work with Photoshop without using layers, we're going to show you how to use Photoshop's many layers to produce high-quality results. A \_layer\_ is an image that sits on top of the main image and is usually made up of multiple different areas of an image. In this way, you can combine, manipulate, and create just about anything you can think of, making images that are unique to the individual. When you open an image in Photoshop, you'll see a new, empty Photoshop window. In this window, you'll see the image you want to work on. If you open an image in Photoshop, you'll see a new, empty Photoshop window. In this

example, you see a red circle and square image that you want to draw in red. This image resides on top of the original image.

Many different types of layers can be created in Photoshop, allowing you to combine and manipulate different areas of your image so that you can achieve different results. You can adjust the color of the image, the size of the image, and more. One of the best things about Photoshop is that you can jump back to individual layers and manipulate them at your leisure. Photoshop isn't always perfect; it's just one of the best photo-editing applications you can use. ## Creating a Layer To create a new layer, perform the following steps:

Download Apk Photoshop Express Crack + X64

Related: The Best Free Photoshop Alternatives - What To Use Instead Of Photoshop Adobe Photoshop Elements should be used to edit jpeg, psd, png and

tiff images. Here is the list of all the best Photoshop elements photo editor 1. Fotor Photo Editor Fotor Photo Editor is a free app for every platform (Windows, Android, and iOS) that allows you to edit RAW and JPG photos. You can edit RAW images to retouch them, remove blemishes, adjust colors and saturate photos, or change the white balance and take creative photos with filters and effects. Fotor Photo Editor has a 30-day trial period before you have to buy it (how nice is that?). With this trial, you can edit any RAW image you have on your computer and then save the edited file to your computer or upload it on a gallery. Then, when you purchase the full version for \$1, you get to keep all of your edits. This is a brilliant app especially for those who love to edit RAW images as it allows you to save all edits on the image. 2. Adobe Photoshop Touch Adobe Photoshop Touch is a graphics editor for iPhone that gives you all the power and features you need to edit images and adjust photos. It gives you

the ability to open, edit, organize and share your images, and create, edit and share your design layouts and designs. One of the best things about this app is that you can share your images from one user to another via sharing features. You can also use the drawing pad to create your own designs and add things like text, shapes, arrows and more. There is a bit of a learning curve to using the app as it includes some features you may not have seen before, especially on a mobile platform, but the wealth of features makes up for this. The reason you should use this app is that it's free, you can share your images and designs from the app to your social media accounts, and it provides you with the tools you need to create some beautiful imagery. Related:

Top 5 Photoshop Alternatives For Windows 3. Adobe Photoshop Elements Adobe Photoshop Elements is a popular photo editing app for Windows and Mac. It includes all of the tools you need to edit photos and images, such as crop, rotate, red

## eye, and more. It also has a user-friendly interface to help 05a79cecff

Greetings Adventurers, The most-requested part of the "Can't wait 'til Spring" event is now live and ready for action! If you'd like to read up on the specifics of how it works, check out our latest blog post, or head to the event's official page for an interactive tutorial on how to start a new event! The event starts on a date that's determined by the server, and will run until April 8, 2020. Each time you reset the event, a new variable is assigned to give the event a somewhat new feel. The following information is listed on the event's page: Reset Variable Reset Date Start Date Start Time First Round II Start: April 7, 2020, Time: July 13, 2020, End: April 14, 2020 II Start: July 15, 2020, Time: January 14, 2021, End: July 16, 2020 III Start: April 14, 2020, Time: July 15, 2020, End: April 16, 2020 III Start: July 16, 2020, Time: January 14, 2021, End: July 17, 2020 IV Start: April

16, 2020, Time: July 16, 2020, End: April 17, 2020 IV Start: July 17, 2020, Time: January 14, 2021, End: July 18, 2020 V Start: April 17, 2020, Time: July 17, 2020, End: April 18, 2020 V Start: July 18, 2020, Time: January 14, 2021, End: July 19, 2020 The question is: which of the variables (II-V) will you be rolling up? (P.S. It's not too early to start planning!) \*The content in the first round of events is a preview of what's to come!\* (Related news) Last week's event's "Can't wait 'til Spring" content reveals the "Sava - The Whirlwind," and part of the "Garfiel - All Yours" video hints at the "Garfiel #4" DLC's February 8 launch date, along with further hints at a February 28 launch for the "The Black Spirit" DLC.Manage Your Adobe **Experience Cloud Catalog** 

What's New In Download Apk Photoshop Express?

[The family physician in a day-care centre. An 11-year follow up]. A follow-up study

of 83 patients who had been admitted to a day-care centre has been carried out for eleven years. The patients studied have been selected in three groups: depressed patients, anxious patients and normal control subjects. During the follow-up a trend towards the re-establishment of a family relationship was observed in the depressed patients and in the anxiety disorder group, although the latter showed longer recovery times.Q: How do I search for a file in all the subfolders in a directory? I am trying to search for a file within a directory, but don't want it to look in the folders (it's a security issue). I tried this answer from a different question, and for some reason it doesn't work. path="C:\System Logs" path = "\" + path path2 = path + "\" + "Prov\_errors" result = get\_path(path2) def get\_path(path): search\_folder = os.path.join(path, "\*") for root, directories, filenames in os.walk(search\_folder): for filename in filenames: if filename.endswith(".txt"):

return os.path.join(root, filename) A: Your function is missing the closing for loop. It should be: def get\_path(path): search\_folder = os.path.join(path, "\*") for root, directories, filenames in os.walk(search\_folder): for filename in filenames: if filename.endswith(".txt"): return os.path.join(root, filename) There is no need to call this function twice with the same path parameter. Q: Laravel 5 Form won't add I am trying to create a form that will add to my database, but the form

**System Requirements For Download Apk Photoshop Express:** 

OS: Windows XP/Vista/7/8/10 (64-bit)
Processor: 800MHz or faster, 1.5 GHz or
faster recommended Memory: 512 MB
RAM (1 GB RAM for VR Playback)
Graphics: GeForce 8800GT or better,
Radeon 5700 or better, or Intel HD
Graphics Sound Card: DirectX compatible
sound card Network: Broadband Internet
connection Hard Drive: 6.9GB free space
VR Headset: Supported Mouse: Supported
Minimum recommended screen

## Related links:

https://www.connect.aauaalumni.com/upload/files/2022/07/kXq1FcHtN9eLOw8ZwtqN 01 ef0e7fd9f2e27283de3349 faf1a58e30 file.pdf

https://gamelyss.com/wp-

content/uploads/2022/07/adobe photoshop 60 free download full version with key for w.pdf

https://lombard-magnet.ru/2022/07/01/download-photoshop-7-0-free-for-windows-7810/

https://www.sportsspc.com/system/files/webform/cs-photoshop-free-download-windows-7.pdf

https://meeresmuell.de/wp-content/uploads/2022/07/You can download Adobe Photoshop 70 For Free Visit.pdf http://fairdalerealty.com/?p=6422

https://www.careerfirst.lk/system/files/webform/cv/brooiss145.pdf

https://abwabnet.com/33-premium-logo-mockup-psd-free-download-wordpress/

 $\underline{https://soydifsarobe.wixsite.com/wawhittedoub/post/adobe-photoshop-is-an-application-designed-for-the-manipulation-of-visual-information}$ 

https://social.wepoc.io/upload/files/2022/07/2poWlRj6ueSJUjLtwSch 01 f2116cee2225a5370e6c4a20364da886 file.pdf

https://lear.orangeslash.com/advert/photoshop-keygen-22-2020-version/

https://mauiwear.com/photoshop-vs-photoshop-express-for-android/

https://delicatica.ru/2022/07/01/photoshop-14-0-1-2020/

http://geniyarts.de/?p=23661

https://dutchspecialforces.eu/wp-content/uploads/2022/07/zakaqui.pdf

https://fermencol.ru/wp-content/uploads/2022/07/fertjayd.pdf

https://mystery-home-shop.com/wp-content/uploads/2022/07/Photoshop\_CC\_2021\_231\_Preview\_12.pdf

https://openaidmap.com/free-save-light-invitation-templates-pdf/
https://seisystem.it/wp-content/uploads/2022/07/extract\_filter\_download\_photoshop\_cc.pdf
https://bebetter-official.com/wp-content/uploads/2022/07/download\_free\_retouching\_actions\_for\_photoshop.pdf